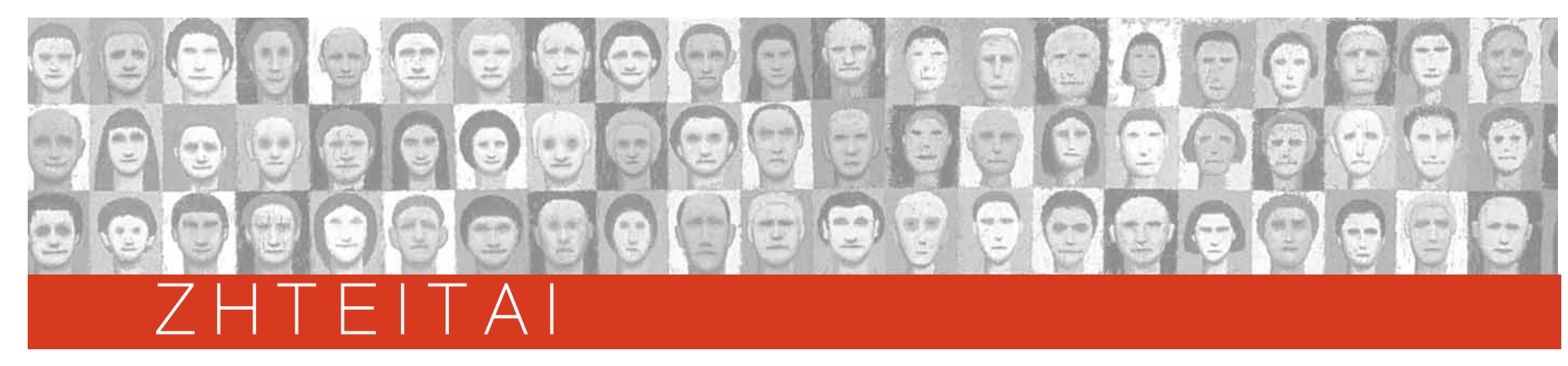

## A. MHXANIKOΣ

Αρχιτέκτων – διακοσμήτρια. Η/Υ, στο σχεδιαστικό και δημιουργικό, με εμπειρία AutoCAD, 3D studio viz, Τηλ. 694 4473372.

Αρχιτεκτόνισσα από τεχνική εταιρεία κατασκευών. 5έτη προϋπηρεσία σε μελέτες αδειών. Γνώση AutoCAD. Τηλ. 2310 340022. Υπόψη κ. Βασιλειάδου.

Αρχιτέκτων με εμπειρία στην εκπόνηση και επίβλεψη αρхιτεκτονικών μελετών στην έκδοση οικοδομικών αδειών, AutoCAD, Γ.Ο.Κ.. Τηλ. 23920 72720 - 2

Αρχιτέκτων από τεχνική εταιρεία κατασκευών. εμπειρία στην εκπόνηση μελετών, στην έκδοση οικοδομικών αδειών, AutoCAD. Fax 2310 888801, Τηλ. 2310 888800. Αρχιτέκτων από τεχνικό γραφείο για κτιριακές μελέτες, με έδρα την Ν. Μηχανιώνα. Archicad επιθυμητή. Βιογραφικό Fax 23920 21215. Τηλ. 697 7013352, email:aeiforous@hol.gr. Υπόψη κος. Ζαχαρίας

Αρχιτέκτων ή Μηχανικός από εταιρεία πλακιδίων και ειδών υγιεινής. 5έτη προϋπηρεσία στις ανακαινίσεις. Fax 2310 330174, Τηλ. 2310 330154.

Αρχιτέκτων ή Πολιτικός Μηχανικός για εργασία στην Κύπρο ως μηχανικός εργοταξίου. Αγγλικά, Η/Υ και εμπειρία εργοταξίου Fax 0035 726948838, Τηλ. 0035 726945311.

Αρχιτέκτων ή Πολιτικός Μηχανικός για εργασία στην Κύπρο ως επιμετρητή ποσοτήτων. Αγγλικά, Η/Υ και εμπειρία εργοταξίου Fax 0035 726948838, Τηλ. 0035 726945311.

Ηλεκτρολόγος από ΔΟΜΟΤΕΧΝΙΚΗ Α.Ε., τεχνική εταιρεία κατασκευής ιδιωτικών και δημοσίων έργων, για εργοτάξια εντός Ελλάδος. Ηλικία έως 35 ετών, Αγγλικά. εμπειρία τουλάχιστον 3ετή σε εργοτάξια κτιριακών έργων επιθυμητή. Βιογραφικό Τηλ. 2310 543001, email: personnel@domotechniki.gr. Υπόψη κο Παντελή Γιαννουλίδη

Μηχανικός νέος από τεχνική εταιρεία για εργασία σε εργοτάξιο. Τηλ. 697 6888458.

Μηχανικός νέος από τεχνική εταιρεία με έδρα στη Θέρμη για εργασία σε εργοτάξιο. Τηλ. 2310 464772 και Fax.

Μηχανικός νέος με ειδικότητα έργων υποδομής για πρακτική στον τομέα του φυσικού αερίου. Τηλ.693 2258630. Μηχανικός νέος από εταιρεία ειδικότητα έργων υποδομής για πρακτική στον τομέα του φυσικού αερίου. Τηλ. 2310 686300, ώρες γραφείου.

Μηχανικός από Γ. ΚΑΛΛΙΜΑΝΗΣ στο χώρο των κατεψυγμένων θαλασσινών, για την θέση του βοηθό διεύθυνσης εργοστασίου (operations planner), με έδρα το Αίγιο. Η θέση αναφέρεται στον διευθυντή εργοστασίων με τις παρακάτω αρμοδιότητες: ανάλυση απόδοσης και σύνταξη αναφορών, σύνταξη προϋπολογισμών και παρακολούθηση της υλοποίησης τους, προγραμματισμό εφοδιαστικής αλυσίδας, διοικητική υποστήριξη στη Διεύθυνση Εργοστασίων. Αγγλικά, Η/Υ(Excel), προϋπηρεσία σε αντίστοιχη θέση επιθυμητή. Βιογραφικό email:tpirounakis@kallimanis.gr.

Μηχανικός Η/Υ ή Πληροφορικής (Κωδ. AN-12) από εταιρεία στην ανάπτυξη Συστημάτων Πληροφοριών στον χρηματοπιστωτικό χώρο, για στέλεχος στη θέση διεύθυνση ανάπτυξης ως web developer - project engineer με καθήκοντα ανάπτυξη προδιαγραφών, σχεδίαση και υλοποίηση Web εφαρμογών. ανάπτυξη, υποστήριξη και βελτίωση του εταιρικού web site και του mis της διεύθυνσης ανάπτυξης, συμμετοχή σε αναπτυξιακά έργα και τεχνικές μελέτες, σχεδιασμός και διαχείριση νέων συστημάτων και έργων. Αγγλικά, Η/Υ(MS Office). Εμπειρία σε τεχνολογίες HTML και XML (DHTML, XSL, DOM, Javascript κτλ.) και client server 3-tier εφαρμογές. Γνώσεις και πρακτική εμπειρία σε υλοποίηση εφαρμογών και με χρήση τεχνολογιών και εργαλείων Microsoft (NET, Visual Basic, Active Server Pages, SQL Server). Γνώση και εμπειρία στον σχεδιασμό και υλοποίηση εφαρμογών με σχεσιακές βάσεις δεδομένων (RDBMS). Γνώσεις αντικειμενοστραφούς προγραμματισμού και N-Tier αρχιτεκτονικών. 2-5 προϋπηρεσία σε στους ανωτέρω τομείς, μεταπτυχιακό τίτλο σε ανάλογο τεχνικό αντικείμενο. Επιθυμητά Γνώσεις και πρακτική εμπειρία σε υλοποίηση εφαρμογών με χρήση τεχνολογίας Java και διαχείριση έργων. Γνώσεις σε Optimization techniques & Information Theory. Βιογραφικό Τ.Θ. 61086 Τ.Κ. 15125 Μαρούσι Αθήνα.

Μηχανολόγος από τεχνική Α.Ε. δημοσίων έργων. Εργοταξιακή εμπειρία. Βιονραφικό Fax 2310 480050.

Μηχανολόγος από εταιρεία κατασκευής εξοπλισμού τεχνολονιών περιβάλλοντος με συνερνασίες στην Ευρώπη. Αγγλικά, Η/Y(Internet), σχεδιαστικά προγράμματα. ∆ËÏ. 2310 722500.

Μηχανολόγος από κατασκευαστική εταιρεία με έδρα στην ΒΙ.ΠΕ.Θ. Σίνδου για στελέχωση του τμήματος προσφορών και προώθηση των πωλήσεων. Γνώση του κλάδου των τεχνικών εταιρειών. Βιογραφικό Fax 2310 796508, 694 4963321.

Μηχανολόγος από εταιρεία βιομηχανικού εξοπλισμού νια το τμήμα τεχνικών πωλήσεων. Άπταιστα Αννλικά. H/Y, προϋπηρεσία επιθυμητή. Βιογραφικό Fax 2310 783760, Παπαναστασίου 21, Τ.Κ. 57008 Ιωνία Θεσσαλονίκης

**Μηχανολόγος** από όμιλο κατασκευαστικών εταιρειών Και ξενοδοχειακών επιχειρήσεων νια οικοδομικά έρνα στη Χαλκιδική. 10ετή εμπειρία σε μεγάλες ξενοδοχειακές μονάδες, νοσοκομεία, και οικοδομικά έρνα, Βιογραφικό στη διεύθυνση Καρόλου Ντηλ 6 2ος όροφος γραφείο 5,6,7, Τ.Κ. 54623 Θεσσαλονίκη, Τηλ. 2310 235531.

Μηχανολόγος από ΔΟΜΟΤΕΧΝΙΚΗ Α.Ε., τεχνική εταιρεία κατασκευής ιδιωτικών και δημοσίων έργων, για ερνοτάξια εντός Ελλάδος. Ηλικία έως 35 ετών, Αννλικά. εμπειρία τουλάχιστον 3ετή σε εργοτάξια κτιριακών έργων επιθυμητή. Βιογραφικό Τηλ. 2310 543001, email: personnel@domotechniki.gr. Υπόψη κο Παντελή Γιαννουλίδη

Μηχανολόγος ή Ηλεκτρολόγος από βιομηχανία Α.Ε., για θέση διευθυντή παραγωγής. 5έτη προϋπηρεσία. Βιογραφικό Fax 2310 282015.

Πολιτικός Μηχανικός από τεχνική εταιρεία. Βιογραφιко́ Fax 2310 988264.

Πολιτικός Μηχανικός για σχεδιασμό και πώληση δομι**κών υλικών. Βιονραφικό Fax 2310 782706.** 

Πολιτικός Μηχανικός νέος ή νέα από τεχνική κατασκευαστική εταιρεία, Άδεια οδηγήσεως Βιογραφικό Τηλ 2310 989775.

Πολιτικός Μηχανικός από τεχνική εταιρεία στη Βέροια. Bιογραφικό Fax 23310 75185, Τηλ. 23310 75185. Πολιτικός Μηχανικός υδραυλικής κατεύθυνσης από μελετητικό γραφείο υδραυλικών έργων. 1-2έτη εμπειρία. Tηλ. 694 4374439.

Πολιτικός Μηχανικός νέος από τεχνική εταιρεία μελετών - κατασκευών δημοσίων και ιδιωτικών έρνων. Η/Y(MS Office), AutoCAD. Βιογραφικό Fax 2310 446971, 697 7355207.

Πολιτικός Μηχανικός από τεχνική εταιρεία. Ηλικία έως 35 ετών, 3ετή εμπειρία εργοταξίου, εκπληρωμένες τις στρατιωτικές υποχρεώσεις, Fax 23210 97993, Τηλ. 23210 97997, 23210 97540.

Πολιτικός Μηχανικός από τεχνική εταιρεία για επίβλεψη οικοδομικών εργασιών εντός Θεσσαλονίκης. 3ετή εμπειρία σε εργοτάξιο. Βιογραφικό Fax 2310 589639, Τηλ. 2310 589618. Υπόψη κ. Τσιμενίδη.

Πολιτικός Μηχανικός από τεχνική εταιρεία. Η/Υ και τεχνικών προγραμμάτων. Με εμπειρία στις κοστολογήσεις έργων. Σχετική εμπειρία σε κατασκευές βιομηχανικών Kτιρίων, Βιονραφικό Fax 2310 327308.

Πολιτικός Μηχανικός από κατασκευαστική εταιρεία με έδρα στην ΒΙ.ΠΕ.Θ. Σίνδου για στελέχωση του τμήματος προσφορών και προώθηση των πωλήσεων. Γνώση του κλάδου των τεχνικών εταιρειών. Βιονραφικό Fax 2310 796508, 694 4963321.

Πολιτικός Μηχανικός από ΔΟΜΟΤΕΧΝΙΚΗ Α.Ε., τεχνική εταιρεία κατασκευής ιδιωτικών και δημοσίων έρ- $V_{\text{U}}$ ν, για εργοτάξια εντός Ελλάδος. Ηλικία έως 35 ετών. Αννλικά, εμπειρία τουλάχιστον 3ετή σε ερνοτάξια κτιριακών έργων επιθυμητή. Βιογραφικό Τηλ. 2310 543001, email: personnel@domotechniki.gr. Υπόψη κο Παντελή Γιαννουλίδη.

Πολιτικός Μηχανικός από ΔΟΜΟΤΕΧΝΙΚΗ Α.Ε., τεχνική εταιρεία κατασκευής ιδιωτικών και δημοσίων έργων, για εργοτάξια εκτός Ελλάδος. Αγγλικά. εμπειρία τουλάχιστον 10ετή σε εργοτάξια κτιριακών έργων. Γνώση Primavera ή Microsoft Project, εμπειρία σε έργα εξωτερικού, σε συμβάσεις FIDIC επιθυμητή, Βιονραφικό Τηλ. 2310 543001, email:personnel@domotechniki.gr. Υπόψη κο Παντελή Γιαννουλίδη.

Πολιτικός Μηχανικός ή Τοπογράφος Μηχανικός. Γνώ-

σεις σύνταξης επιμετρήσεων Π.Π.Α.Ε., AutoCAD, δη- $\mu$ οσίων έονων. Βιονοσφικό Fax 2310 587763.

Πολιτικός Μηχανικός ή Χημικός Μηχανικός (Κωδ. 673ΜΗ) από πολυεθνική τεχνική εταιρεία. 5ετή εμπειρία σε τεχνικά έργα, Η/Υ. Επιθυμητή η κατοχή πτυχίου κατάταξης στο μητρώο των μηχανικών. Βιονραφικό Fax 2310 505708 –899, email:theshr@icap.gr.

Τοπογράφος Μηχανικός. Τηλ. 2310 527650.

Χημικός Μηχανικός από βιομηχανία ΒΙ.ΠΕ. Θεσσαλονίκη για υπεύθυνη θέση στο εργοστάσιο και τις προμήθειες. Μεταφορικό μέσο επιθυμητό. Βιογραφικό Fax 2310 796506.

Χημικός Μηχανικός (Κωδ. 0040152) από εταιρεία εμπορίας και διανομής χημικών Α' υλών, για το υποκατάστημα Θεσσαλονίκης, ως εμπορικό προϊστάμενο. 5έτη προϋπηρεσία. Άπταιστα Αγγλικά, Η/Υ, άδεια οδηνήσεως. Βιονραφικό στη διεύθυνση CONTAX A.E., Βουλής 63, T.K. 10563 Αθήνα, email:n.ferous@contax.gr Χημικός Μηχανικός από χημική βιομηχανία του ιαπωvικού ομίλου εταιριών TOSOH Corporation με έδρα τη Θεσσαλονίκη στη ΒΙ.ΠΕ. Σίνδου για το εργοστάσιο της. Ηλικία έως 35 ετών, Αγγλικά, Η/Υ(MS Office). Επιθυμητή η γνώση συστημάτων ποιότητος ISO 9001 &  $14000$ , προϋπηρεσία κατά προτίμηση σε βιομηχανι-Κό περιβάλλον. Βιονραφικό Τ.Θ. 1021 Τ.Κ. 57022 Θεσσαλονίκη, email: koundouras@tosoh-hellas.gr.

## B. ΣΥΝΕΡΓΑΣΙΑ

Τοπογράφος Μηχανικός μέλος Τ.Ε.Ε. 2005 με διπλωματική στην Οδοποιία, Αγγλικά, Η/Υ(ECDL) AutoCAD .<br>2002, ΟΔΟΣ 6, autoturn, σχετική εμπειρία σε εργασίες πεδίου ζητάει ερνασία σε τεχνική εταιρεία ή μελετητικό γραφείο. Τηλ. 694 4663281, 2410 616592.

Ηλεκτρολόγος – Μηχανολόγος με πτυχίο ΜΕΚ Τάξης Γ' ηλεκτρομηχαλολογικά, βιομηχανικά-ενεργειακά, υδραυλικά υπό πίεση, ζητάει για συνεργασία με τεχνικές και κατασκευαστικές εταιρείες. Τηλ. 2310 218710. Μηχανολόγος – Ηλεκτρολόγος με πτυχίο ΜΕΚ Τάξης Γ' ηλεκτρομηχαλολογικά, Τάξης Β' βιομηχανικά-ενεργει-

ακά, Τάξης Α' υδραυλικά υπό πίεση, ζητάει για συνεργασία ή στελέχωση τεχνικής εταιρείας. Τηλ. 697 4890232, email: digiti50@yahoo.gr.

Αρχιτέκτων με τριετή εμπειρία σε αρχιτεκτονικό γραφείο <u>(εκδόσεις αδειών και αρχιτεκτονικοί διανωνισμοί)</u> H/Y(MS Office), AutoCAD, Archicad, ζητάει εργασία. Tηλ. 2310 923252, 699 8406843.

Ηλεκτρολόγος, μέλος T.E.E. 2005, απόφοιτος πανεπιστημίου Strathclyde Γλασκώβης (Beng, Msc). Άπταιστα Αγγλικά, H/Y(MS Office), AutoCAD, Oracle, Matlab, C++, με εκπληρωμένες στρατιωτικές υποχρεώσεις, ζη-<br>τάει ερνασία. Tnλ. 697 6839056. τάει εργασία. Τηλ. 697 email:e97bvd@yahoo.com.

Μηχανολόγος – Ηλεκτρολόγος με εμπειρία διοικητική, εργοταξιακή στο κύκλωμα κατασκευής έργων, με πτυχίο ΜΕΚ Τάξης Γ' ηλεκτρομηχαλολονικά. Τάξης Β' βιομηχανικά-ενεργειακά, Τάξης Α' υδραυλικά υπό πίεση, ενδιαφέρεται στελέχωση εταιρείας. Τηλ. 694 2438407, email:ddemga@yahoo.gr.

Πολιτικός Μηχανικός μέλος T.E.E. 2000, H/Y(MS Office), AutoCAD, ζητάει συνεργασία με τεχνικό γραφείο. Τηλ. 693 4247620.

Πολιτικός Μηχανικός μέλος Τ.Ε.Ε. 1997, με 5ετή εμπειοία στην κατασκευή οικοδομικών έργων, με γνώση H/Y(MS Office), AutoCAD, ζητάει εργασία σε κατασκευαστική εταιρεία, τεχνικό γραφείο ή εργολάβο στην περιοχή της Θεσσαλονίκης. Τηλ. 694 5708300.

Πολιτικός Μηχανικός δομοστατικός, με δεκαετή πείρα στην εκπόνηση στατικών μελετών κτιριακών έργων από οπλισμένο σκυρόδεμα, ζητά συνεργασία με τεχνικά γραφεία. Τηλ.2310 345785, 694 5551713, email:cpapadop@tee.gr.

Τοπογράφος Μηχανικός μέλος Τ.Ε.Ε. 2002 με 1 έτος εμπειρία εργασία σε κτηματολογικό γραφείο, ειδίκευση στο GPS, Αγγλικά, εκπληρωμένες τις στρατιωτικές υποχρεώσεις, ζητάει εργασία. Τηλ. 697 9304033.

Αποστολή αγγελιών: τηλ.: 2310-253.496, fax 2310 275773, e-mail: Kukudea@central.tee.gr

19 / 7 291 15 IOYAIOY 2005